# SNV calling and the study of genetic variation in ecology and evolution

Carina MUGAL carina.mugal@univ-lyon1.fr

CNRS Workshop NGS 2023

#### Table of contents

- SNV calling workflow
	- common software and file formats
	- reference genome
	- short-read alignment
	- SNV calling
	- filtering of variant calls
- Applications in ecology and evolution

#### Table of contents

- SNV calling workflow
	- common software and file formats
	- reference genome
	- short-read alignment
	- SNV calling
	- filtering of variant calls
- Applications in ecology and evolution

#### What is a workflow?

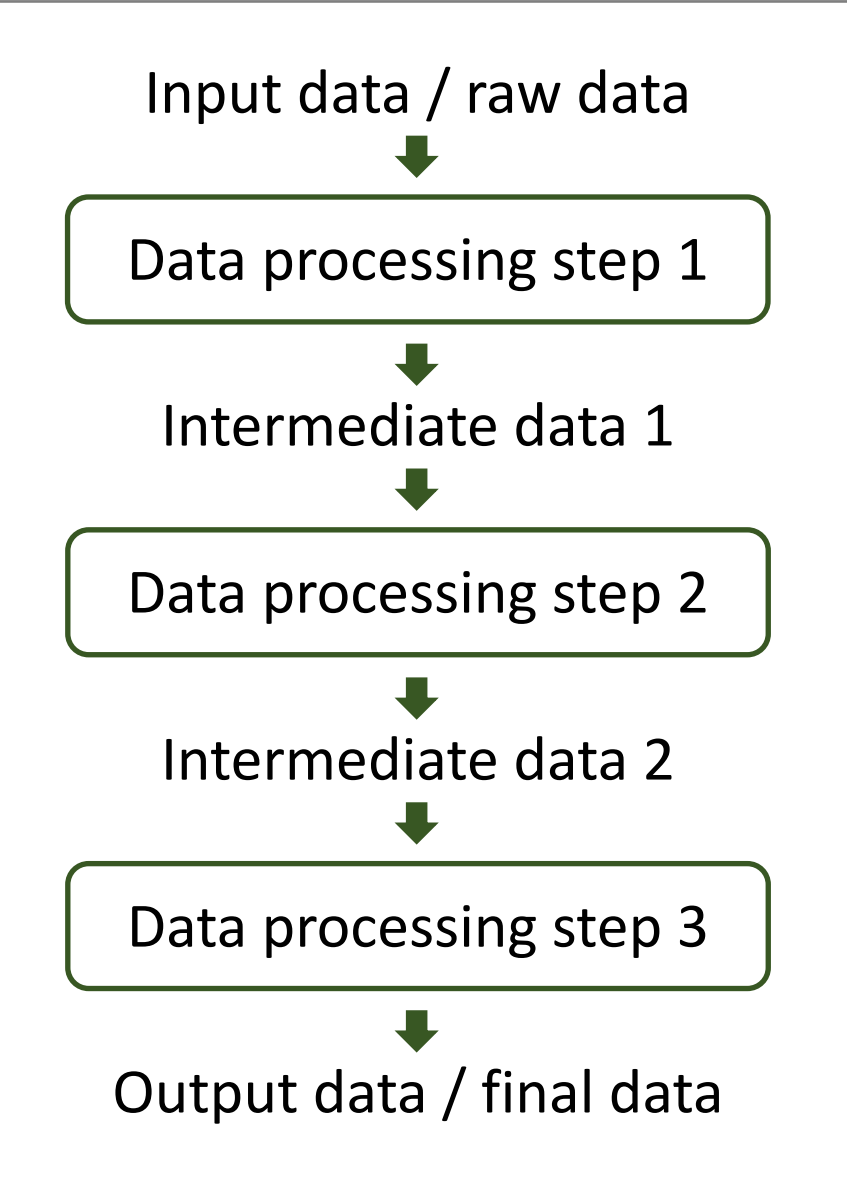

## SNV calling workflow

#### [https://gatk.broadinstitute.org](https://gatk.broadinstitute.org/)

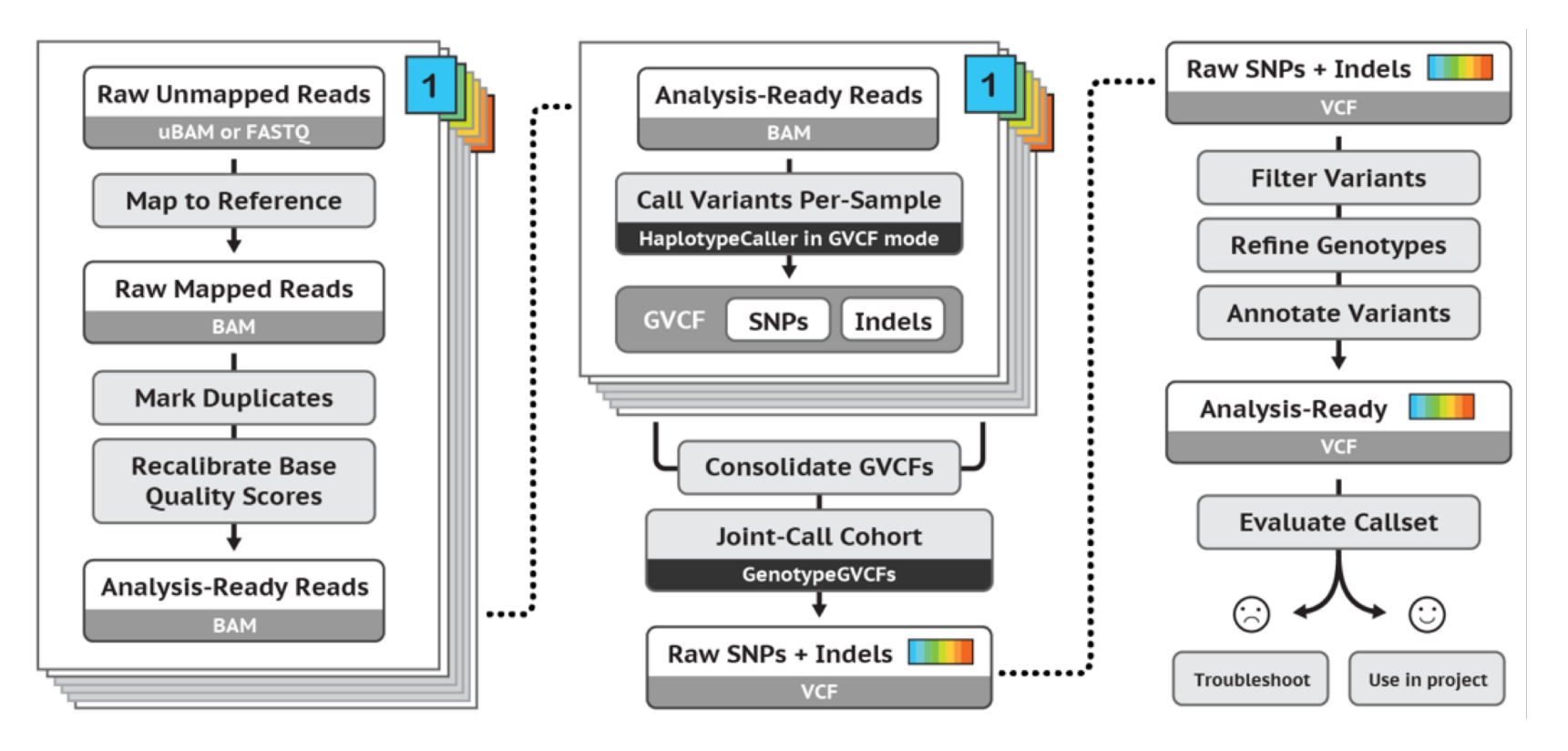

Best Practices for SNP and Indel discovery in germline DNA - leveraging groundbreaking methods for combined power and scalability.

#### Basic workflow, one example

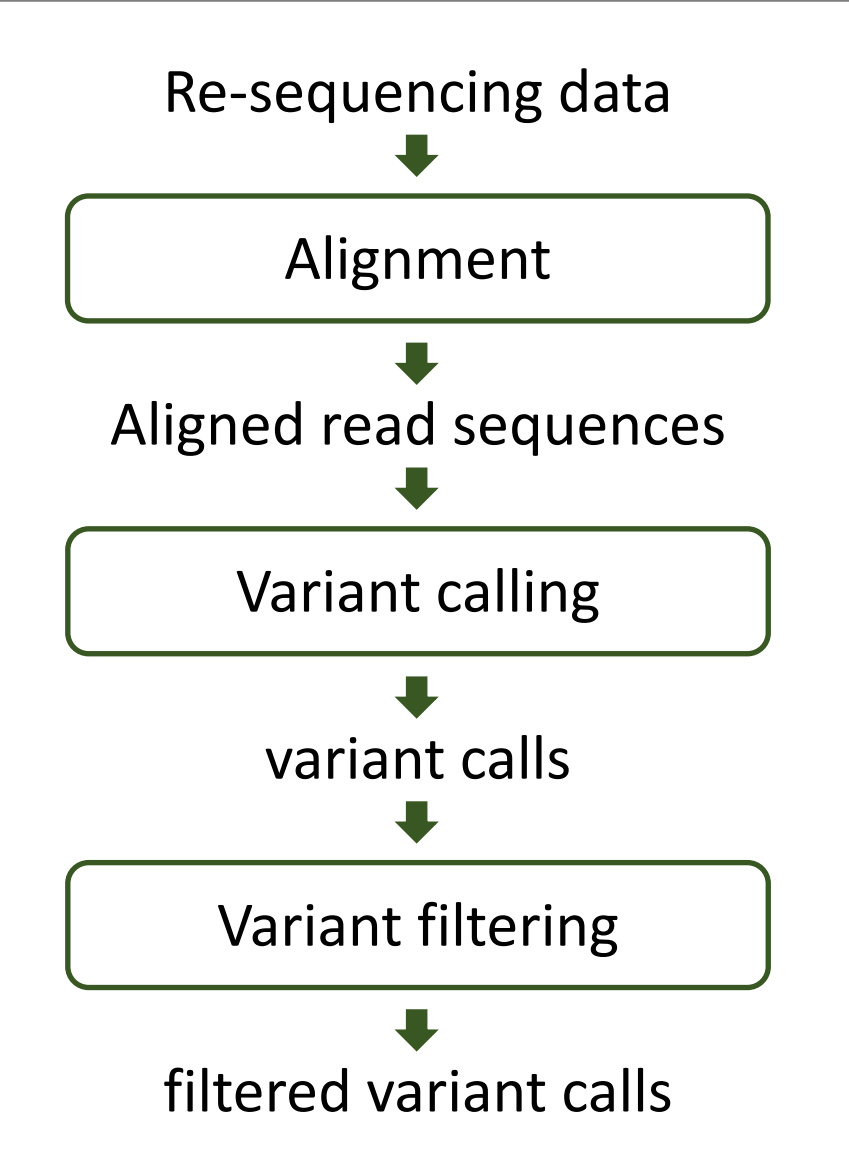

#### Basic workflow, one example

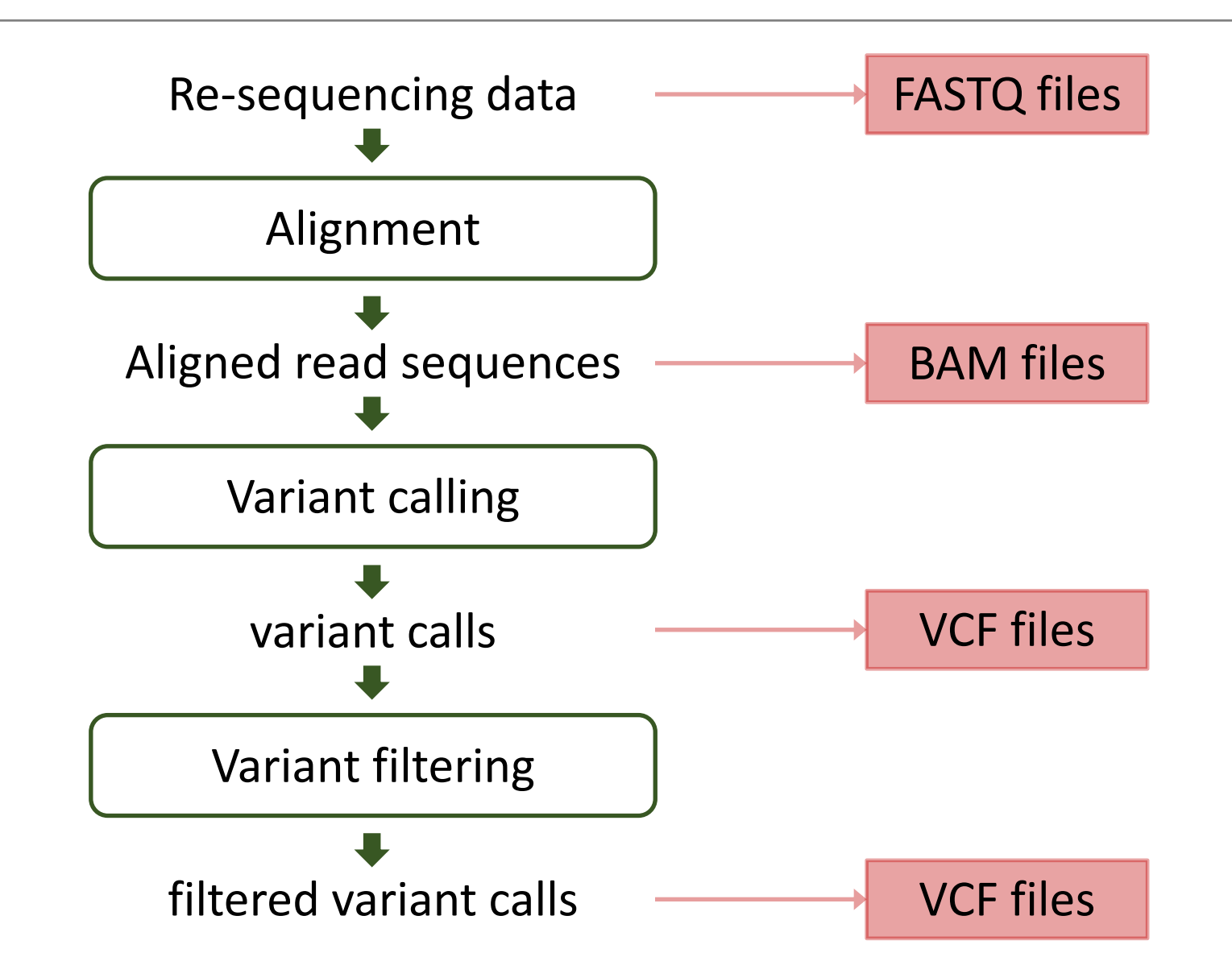

### Workflow conventions

- Create a new output file in each processing step
	- Don't overwrite the input file!
- Use informative file names
	- include information about the sample(s) and eventual other input data
	- include information about the processing step
	- Use the correct file extensions (.fastq, .bam, .vcf, …)
- Allocate appropriate computing resources

#### Basic variant calling workflow, one sample

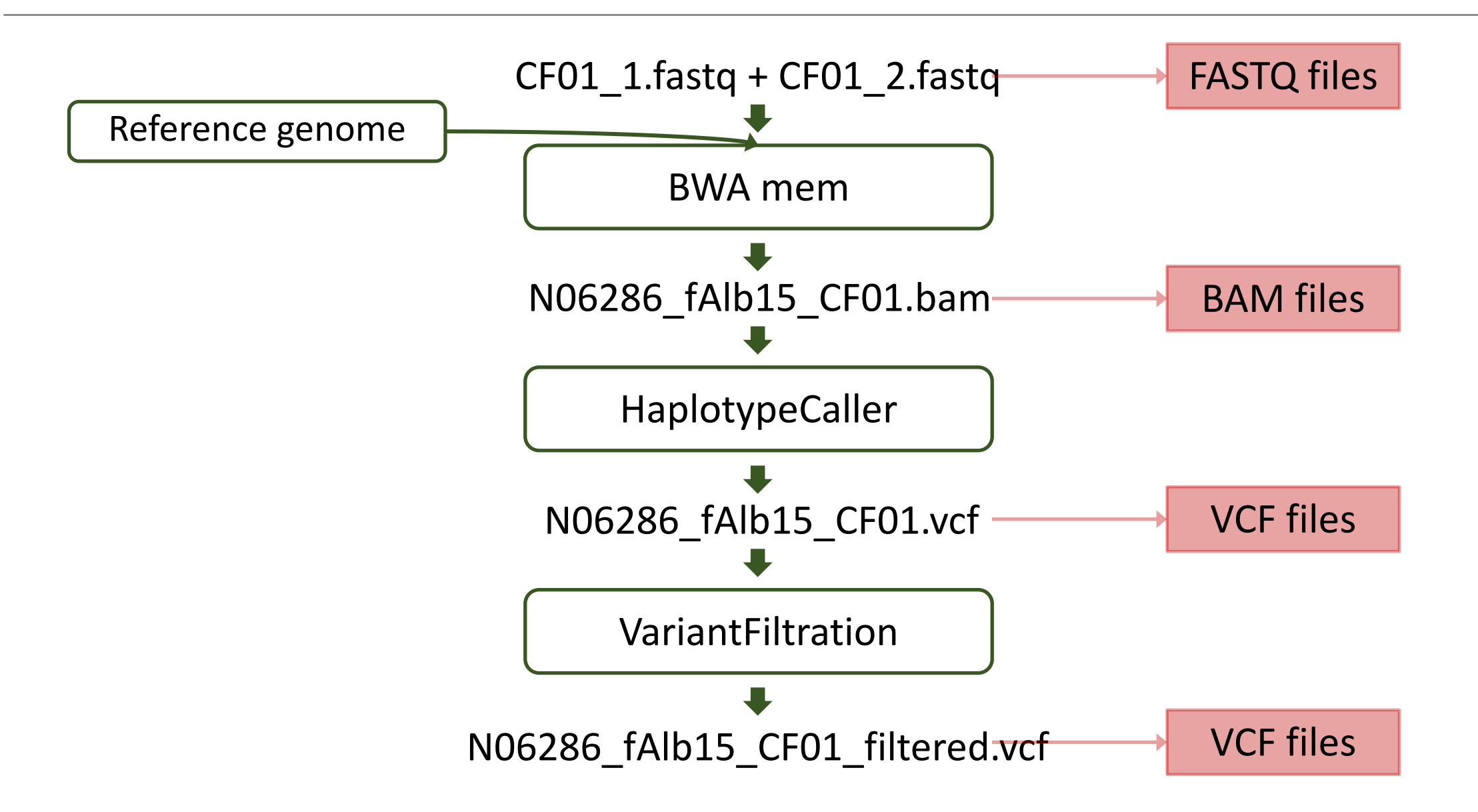

#### Basic variant calling workflow, one sample

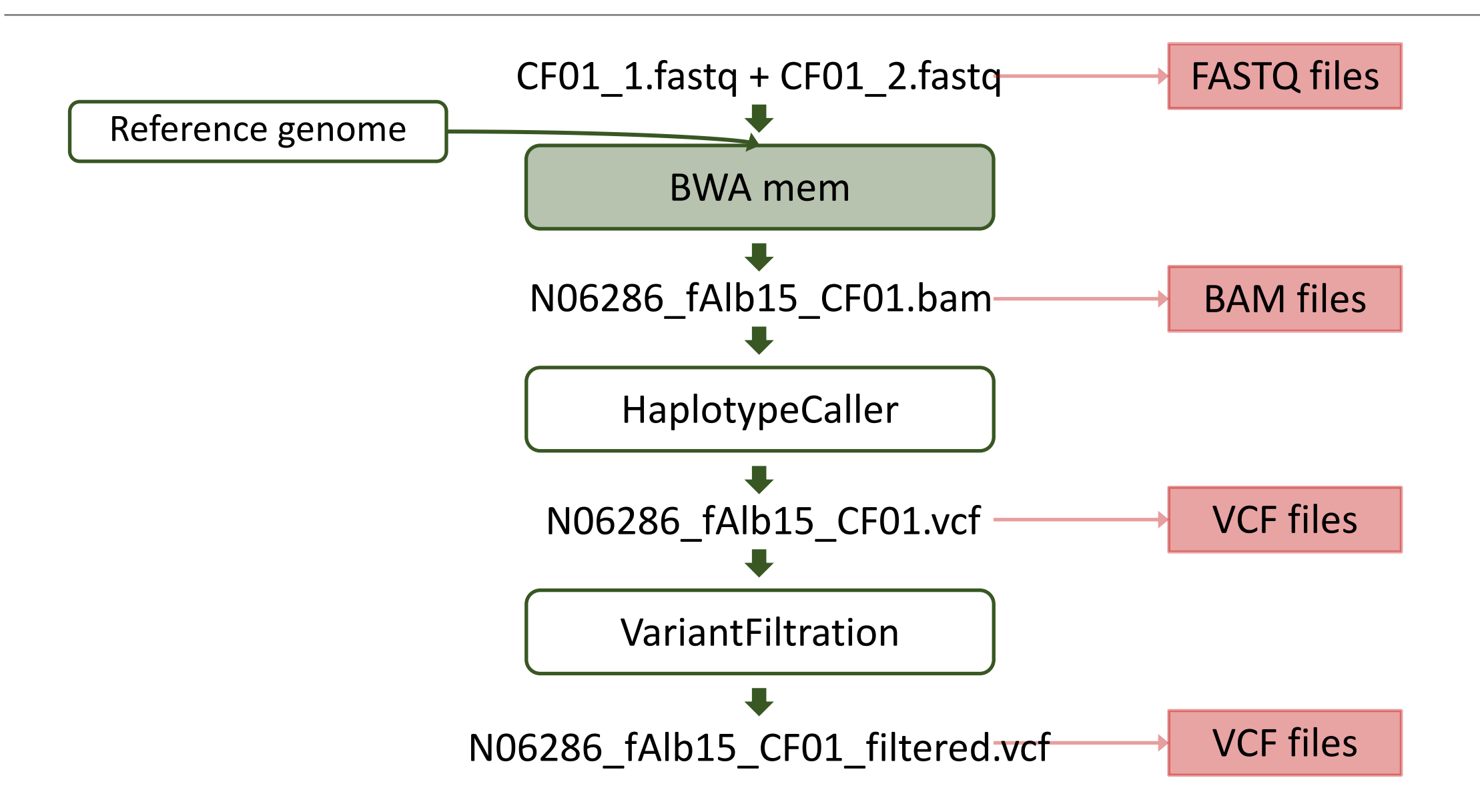

## Reference genome

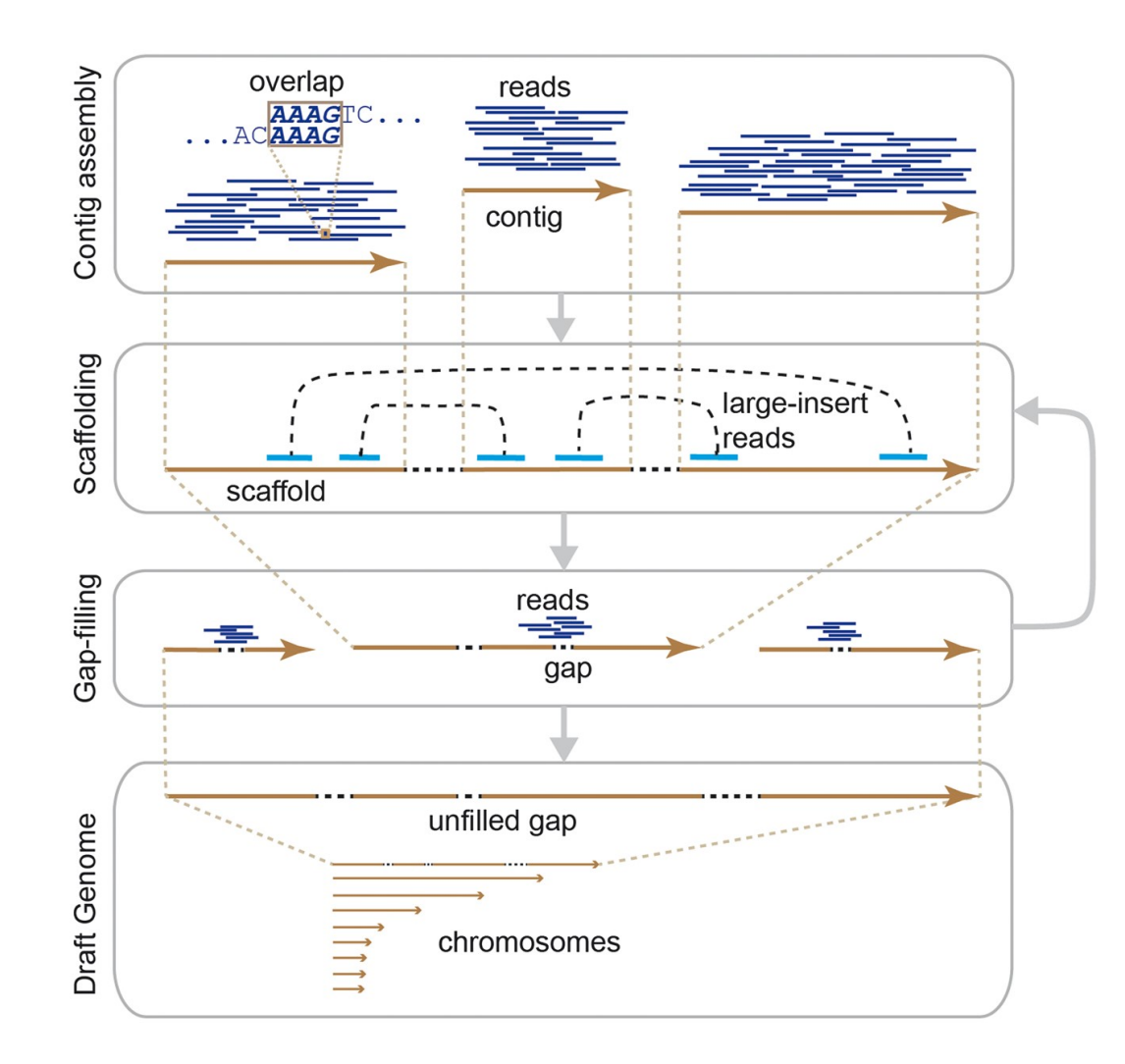

- The reference genome represents a **template genome sequence** of a species, typically the target species or a closely related species
- The reference genome covers those parts of the genome sequence that have been assembled and usually **includes several gaps** and may contain **misassembled regions**
- The reference genome can be assembled at the **scaffold-level** or at the **chromosome-level**

## Reference genome – alignment quality

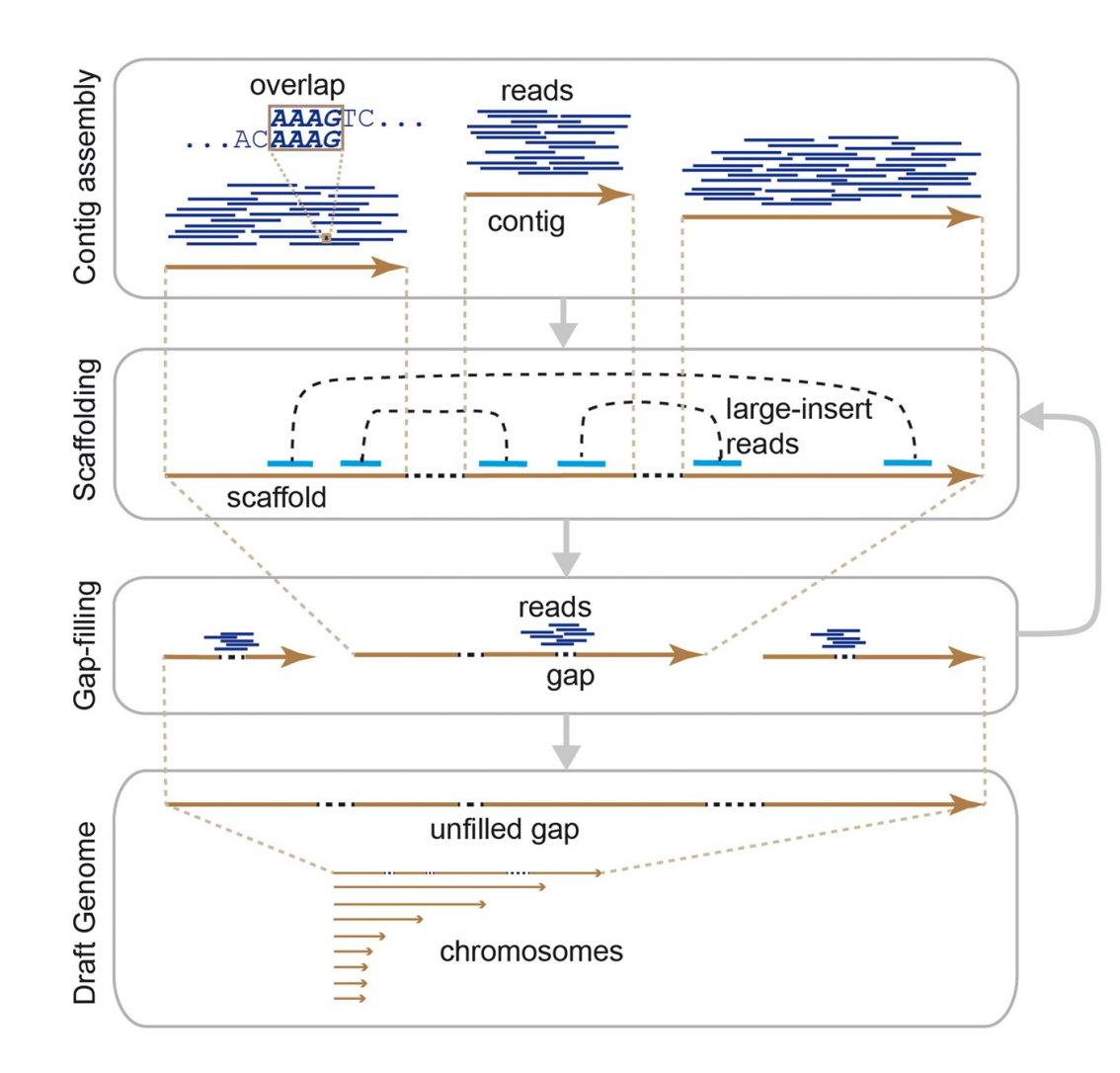

- The **quality and contiguity of reference genome assemblies** influence the alignment quality
- Alignment of reads to a **divergent reference genome** influences the alignment quality
- The proportion of **repetitive DNA sequences** in the genome influences the alignment quality
- **Structural re-arrangements** among the genomes of sampled individuals and the reference genome influence the alignment quality

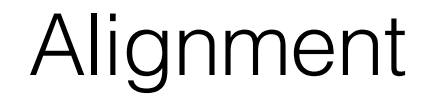

#### ACGTTTGCGTCCCGCCCGATNNNNNN---------------CGTAGTCGGGGTATGTAGNNGATTCTCTCAGT TCGGCGTATGTGGCGGATTCTCT

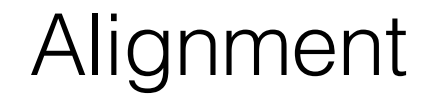

#### ACGTTTGCGTCCCGCCCGATNNNNNN---------------CGTAGTCGGGGTATGTAGNNGATTCTCTCAGT TCGGCGTATGTGGCGGATTCTCT

ATGTCTCG---TGTAGATCCG

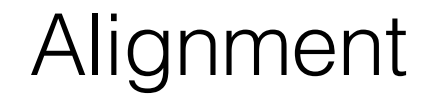

#### ACGTTTGCGTCCCGCCCGATNNNNNN---------------CGTAGTCGGGGTATGTAGNNGATTCTCTCAGT TCGGCGTATGTGGCGGATTCTCT

ATGTCTCG---TGTAGATCCG

Can we trust the alignment of the second read?

### Alignment – Burrows-Wheeler Aligner (BWA)

- BWA is a software package for mapping low-divergent short-read sequences against a large reference genome
	- <https://bio-bwa.sourceforge.net/>
- BWA-MEM is the latest version and supports split alignment and is generally recommended for high-quality read sequences
- The output from read mapping is a SAM format
- The BAM file is a binary representation of the SAM file

### Alignment – Burrows-Wheeler Aligner (BWA)

• bwa mem -t 4 -M {input.reference} {input\_1.fastq} {input\_2.fastq} > {output.sam}

### Sequence Alignment/Map (SAM) file

#### **HEADER SECTION**

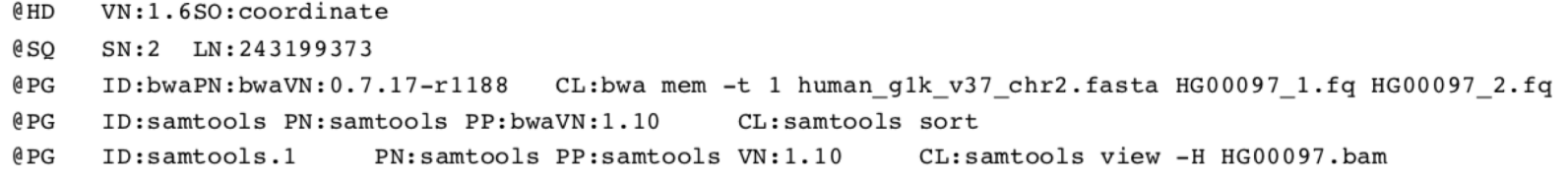

#### **ALIGNMENT SECTION**

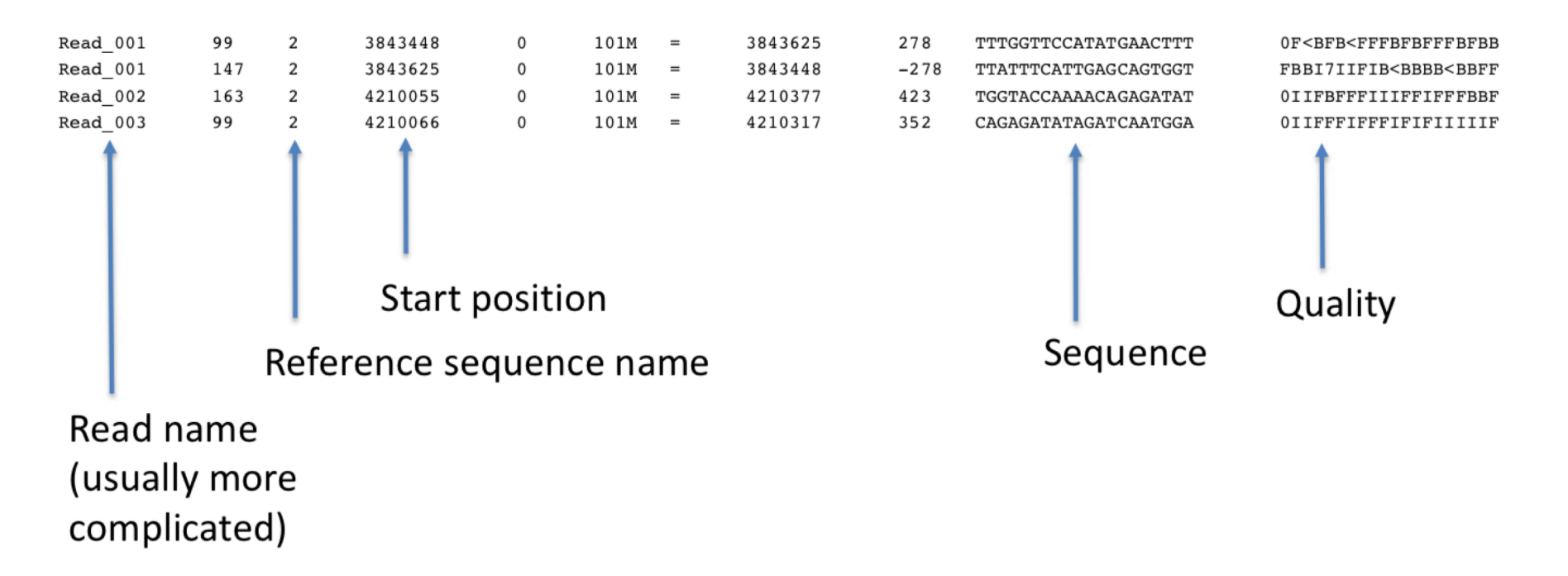

### Alignment – Burrows-Wheeler Aligner (BWA)

- bwa mem -t 4 -M {input.reference} {input\_1.fastq} {input\_2.fastq} > {output.sam}
- samtools view -bhS {input.sam} -o {output.bam}
- samtools sort -o {output.sorted.bam} {input.bam}
- samtools index {input.sorted.bam}

## SNV calling workflow

#### [https://gatk.broadinstitute.org](https://gatk.broadinstitute.org/)

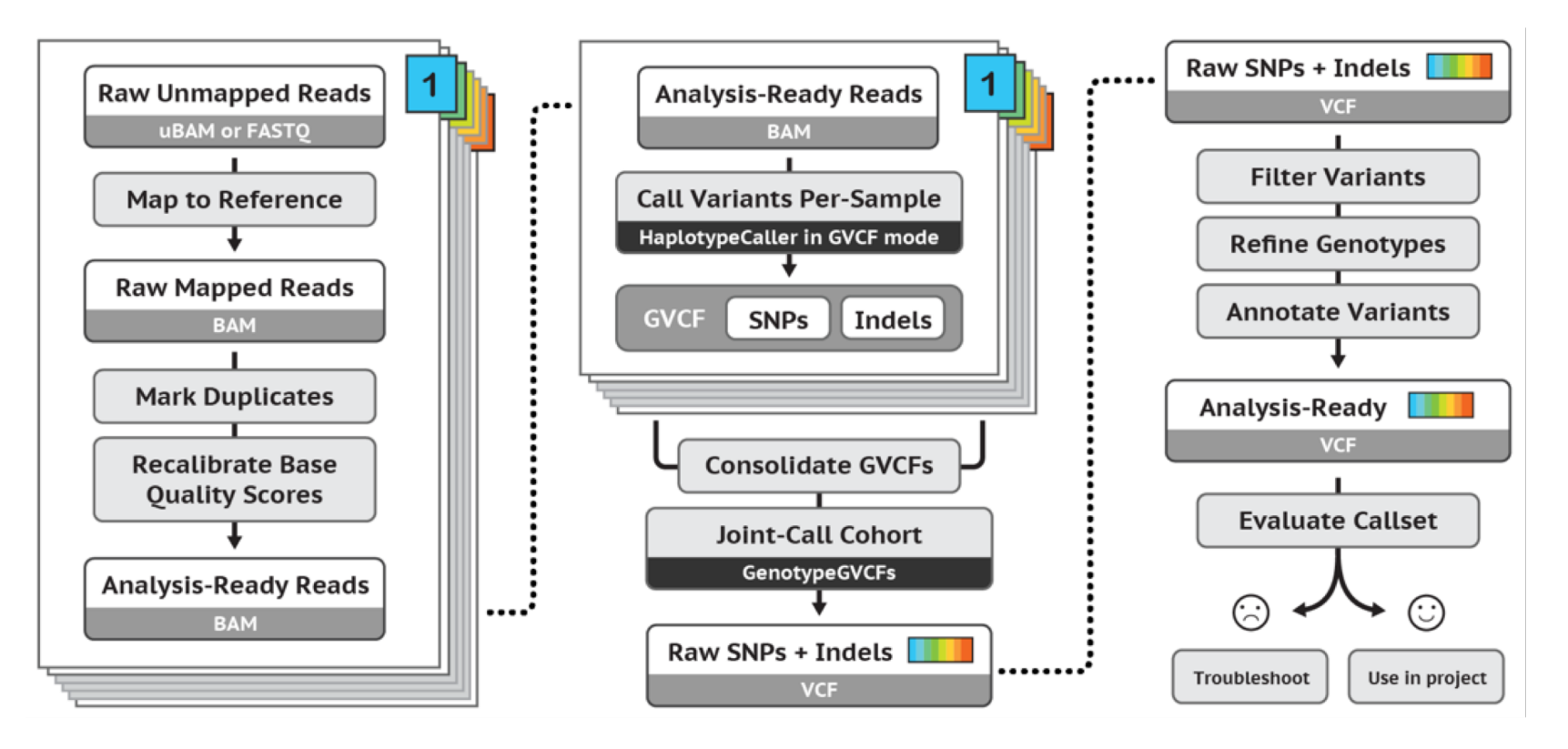

Best Practices for SNP and Indel discovery in germline DNA - leveraging groundbreaking methods for combined power and scalability.

### Alignment – Burrows-Wheeler Aligner (BWA)

- bwa mem -t 4 -M {input.reference} {input\_1.fastq} {input\_2.fastq} > {output.sam}
- samtools view -bhS {input.sam} -o {output.bam}
- samtools sort -o {output.sorted.bam} {input.bam}
- samtools index {input.sorted.bam}
- java -jar \$PICARD MarkDuplicates METRICS FILE={metrics.txt} INPUT={input.sorted.bam} OUTPUT={output.sorted.markedDup.bam}
- samtools view -h -f 0x2 -F 0x4 -F0x8 -F 0x100 {input.sorted.markedDup.bam} > {output.filtered.sam}

## SNV calling workflow

#### [https://gatk.broadinstitute.org](https://gatk.broadinstitute.org/)

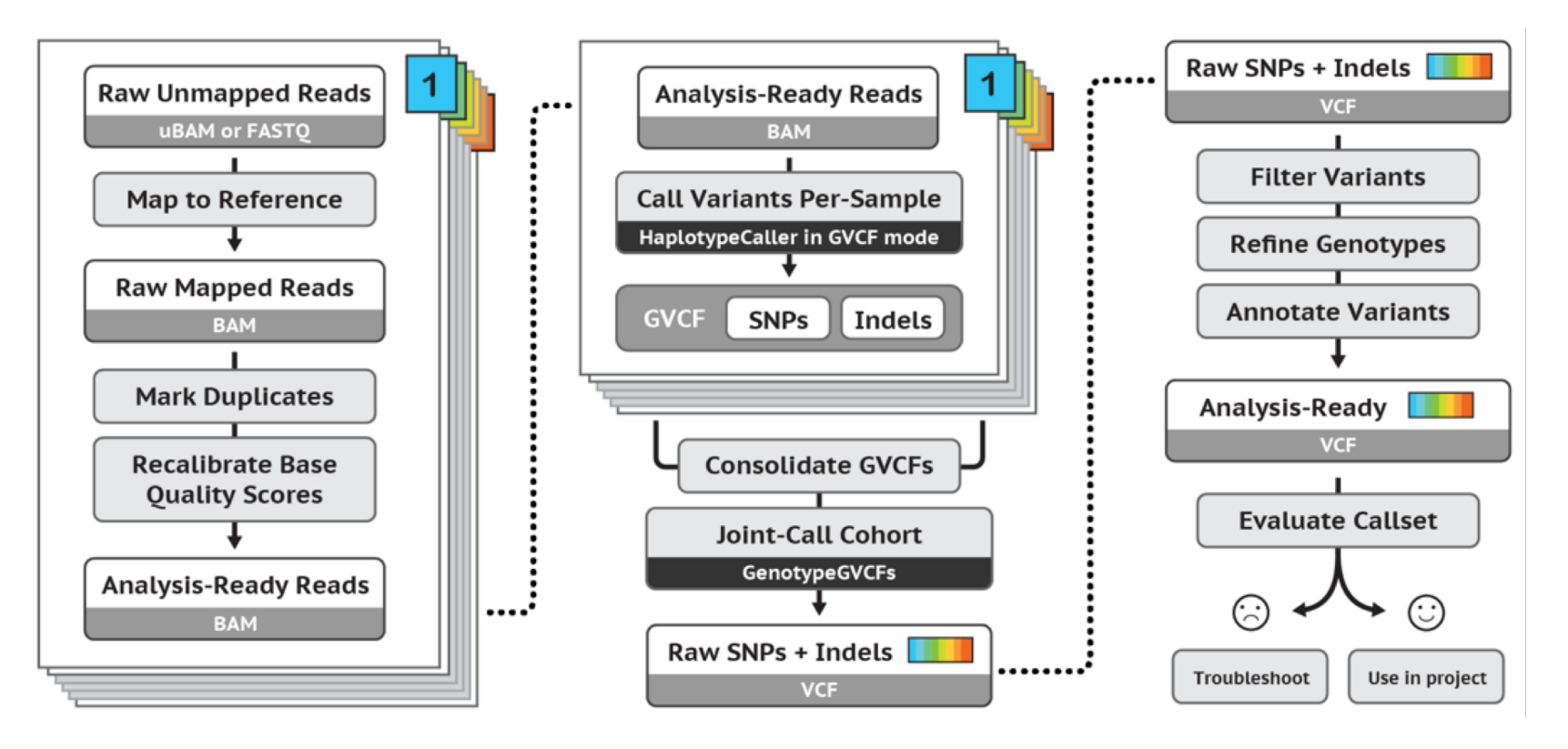

Best Practices for SNP and Indel discovery in germline DNA - leveraging groundbreaking methods for combined power and scalability.

#### Basic variant calling workflow, one sample

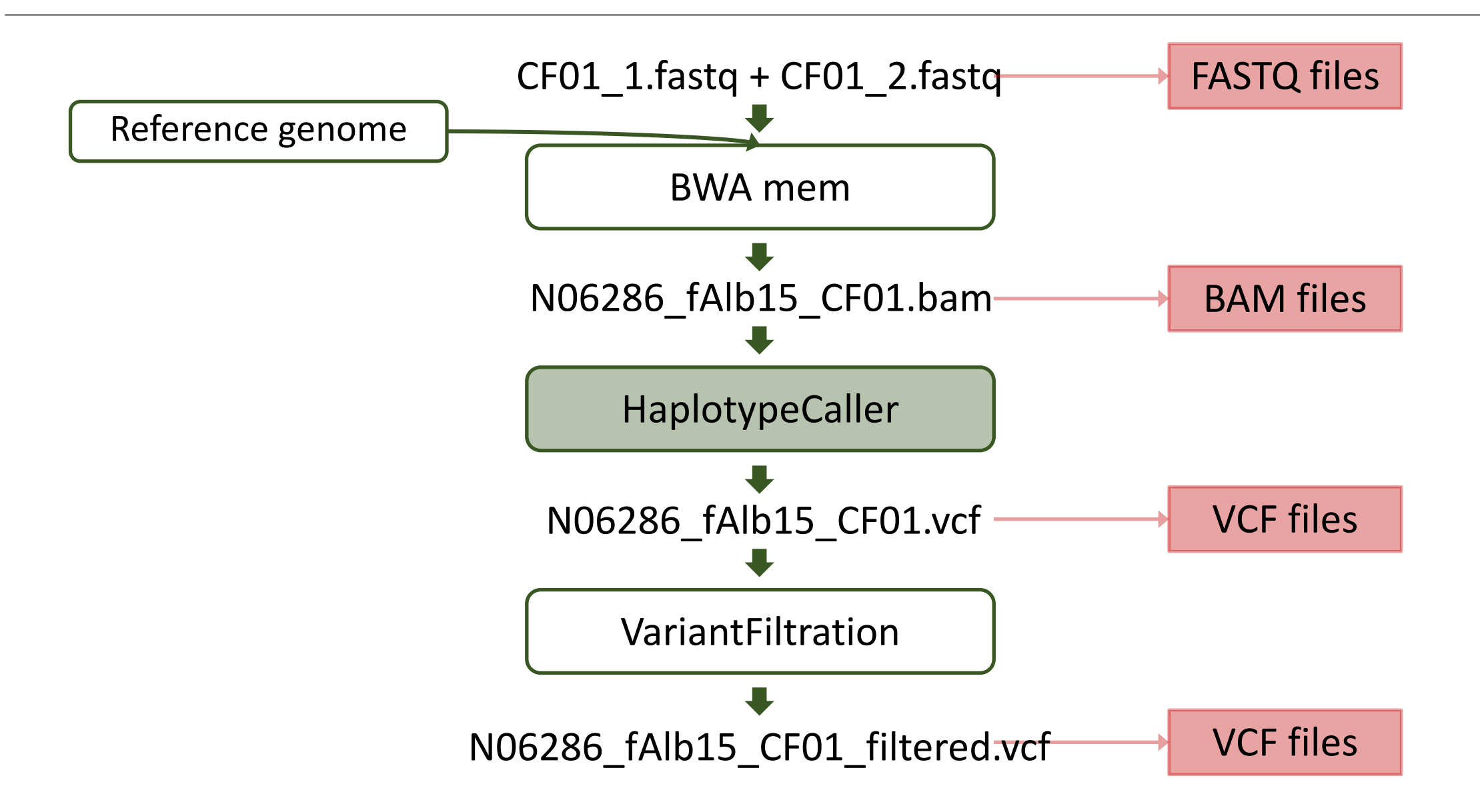

#### Detecting variants in reads

ACGTTTGCGTCCCGCCCGATNNNNNN---------------CGTAGTCGGGGTATGTAGNNGATTCTCTCAGT …TCGGCGTATGTGGCGGATTCTCT… Reference: Samples:

…TCGGGGTATGTAGCGGATTCTCT …

…TCGGCGTATGTGGCGGATTCTCT…

…TCGGGGTATGTAGCGGATTCTCT …

…TCGGGGTATGTGGCGGATTCTCT …

…TCGGCGTATGTGGCGGATTCTCT…

…TCGGGGTATGTAGCGGATTCTCT …

…TCGGGGTATGTAGCGGATTCTCT …

GGGGTATGTGGCGGATTCTCT…

…TCGGGGTATGTGGCGGATTCTCT…

#### Reference and alternative alleles

ACGTTTGCGTCCCGCCCGATNNNNNN---------------CGTAGTCGGGGTATGTAGNNGATTCTCTCAGT …TCGGCGTATGTGGCGGATTCTCT… …TCGGGGTATGTAGCGGATTCTCT … GGGGTATGTGGCGGATTCTCT… Reference: Samples: …TCGGGGTATGTAGCGGATTCTCT … …TCGGGGTATGTAGCGGATTCTCT … …TCGGGGTATGTGGCGGATTCTCT… …TCGGGGTATGTGGCGGATTCTCT … …TCGGCGTATGTGGCGGATTCTCT… …TCGGCGTATGTGGCGGATTCTCT… …TCGGGGTATGTAGCGGATTCTCT … Reference allele: the allele in the reference genome G Alternative allele: the allele NOT in the reference genome C

#### Reference and alternative alleles

ACGTTTGCGTCCCGCCCGATNNNNNN---------------CGTAGTCGGGGTATGTAGNNGATTCTCTCAGT …TCGGCGTATGTGGCGGATTCTCT… …TCGGGGTATGTAGCGGATTCTCT … GGGGTATGTGGCGGATTCTCT... Reference: Samples: …TCGGGGTATGTAGCGGATTCTCT … …TCGGGGTATGTAGCGGATTCTCT … …TCGGGGTATGTGGCGGATTCTCT… …TCGGGGTATGTGGCGGATTCTCT … …TCGGCGTATGTGGCGGATTCTCT… …TCGGCGTATGTGGCGGATTCTCT… …TCGGGGTATGTAGCGGATTCTCT … Reference allele: the allele in the reference genome G G A Alternative allele: the allele NOT in the reference genome C G G G

### Variant call format (VCF) file

#### • The variant call format (VCF) file consists of a header and a list of variant call records

##fileformat=VCFv4.2

##ALT=<ID=NON\_REF,Description="Represents any possible alternative allele not already represented at this location by REF and ALT">

##FILTER=<ID=LowQual,Description="Low quality">

##FILTER=<ID=PASS,Description="All filters passed">

##FORMAT=<ID=AD,Number=R,Type=Integer,Description="Allelic depths for the ref and alt alleles in the order listed">

##FORMAT=<ID=DP,Number=1,Type=Integer,Description="Approximate read depth (reads with MQ=255 or with bad mates are filtered)">

##FORMAT=<ID=GQ,Number=1,Type=Integer,Description="Genotype Quality">

##FORMAT=<ID=GT,Number=1,Type=String,Description="Genotype">

##FORMAT=<ID=…

##GATKCommandLine= …

##INFO=<ID=AC,Number=A,Type=Integer,Description="Allele count in genotypes, for each ALT allele, in the same order as listed">

##INFO=<ID=AF,Number=A,Type=Float,Description="Allele Frequency, for each ALT allele, in the same order as listed">

##INFO=<ID=AN,Number=1,Type=Integer,Description="Total number of alleles in called genotypes">

##INFO=<ID=BaseQRankSum,Number=1,Type=Float,Description="Z-score from Wilcoxon rank sum test of Alt Vs. Ref base qualities">

##INFO=<ID=DP,Number=1,Type=Integer,Description="Approximate read depth; some reads may have been filtered">

##INFO=<ID=…

##contig=<ID=N00001,length=26618703>

##source=HaplotypeCaller

#CHROM POS ID REF ALT QUAL FILTER INFO FORMAT ATL\_FSP08-001\_M

N00001 14 . G A 2886.43 . AC=30;AF=0.063;AN=478;BaseQRankSum=1.28;DP=1099;… GT:AD:DP:GQ:PGT:PID:PL:PS 0/0:5,0:5:15:.:.:0,15,134

### Variant call format (VCF) file

#### • The variant call format (VCF) file consists of a header and a list of variant call records

##fileformat=VCFv4.2

##ALT=<ID=NON\_REF,Description="Represents any possible alternative allele not already represented at this location by REF and ALT">

##FILTER=<ID=LowQual,Description="Low quality">

##FILTER=<ID=PASS,Description="All filters passed">

##FORMAT=<ID=AD,Number=R,Type=Integer,Description="Allelic depths for the ref and alt alleles in the order listed">

##FORMAT=<ID=DP,Number=1,Type=Integer,Description="Approximate read depth (reads with MQ=255 or with bad mates are filtered)">

##FORMAT=<ID=GQ,Number=1,Type=Integer,Description="Genotype Quality">

##FORMAT=<ID=GT,Number=1,Type=String,Description="Genotype">

##FORMAT=<ID=…

##GATKCommandLine= …

##INFO=<ID=AC,Number=A,Type=Integer,Description="Allele count in genotypes, for each ALT allele, in the same order as listed">

##INFO=<ID=AF,Number=A,Type=Float,Description="Allele Frequency, for each ALT allele, in the same order as listed">

##INFO=<ID=AN,Number=1,Type=Integer,Description="Total number of alleles in called genotypes">

##INFO=<ID=BaseQRankSum,Number=1,Type=Float,Description="Z-score from Wilcoxon rank sum test of Alt Vs. Ref base qualities">

##INFO=<ID=DP,Number=1,Type=Integer,Description="Approximate read depth; some reads may have been filtered">

##INFO=<ID=…

##contig=<ID=N00001,length=26618703>

##source=HaplotypeCaller

#CHROM POS ID REF ALT QUAL FILTER INFO FORMAT CF01

N00001 14 . G A 2886.43 . AC=30;AF=0.063;AN=478;BaseQRankSum=1.28;DP=1099;… GT:AD:DP:GQ:PGT:PID:PL:PS 0/0:5,0:5:15:.:.:0,15,134

#### Basic variant calling workflow, one sample

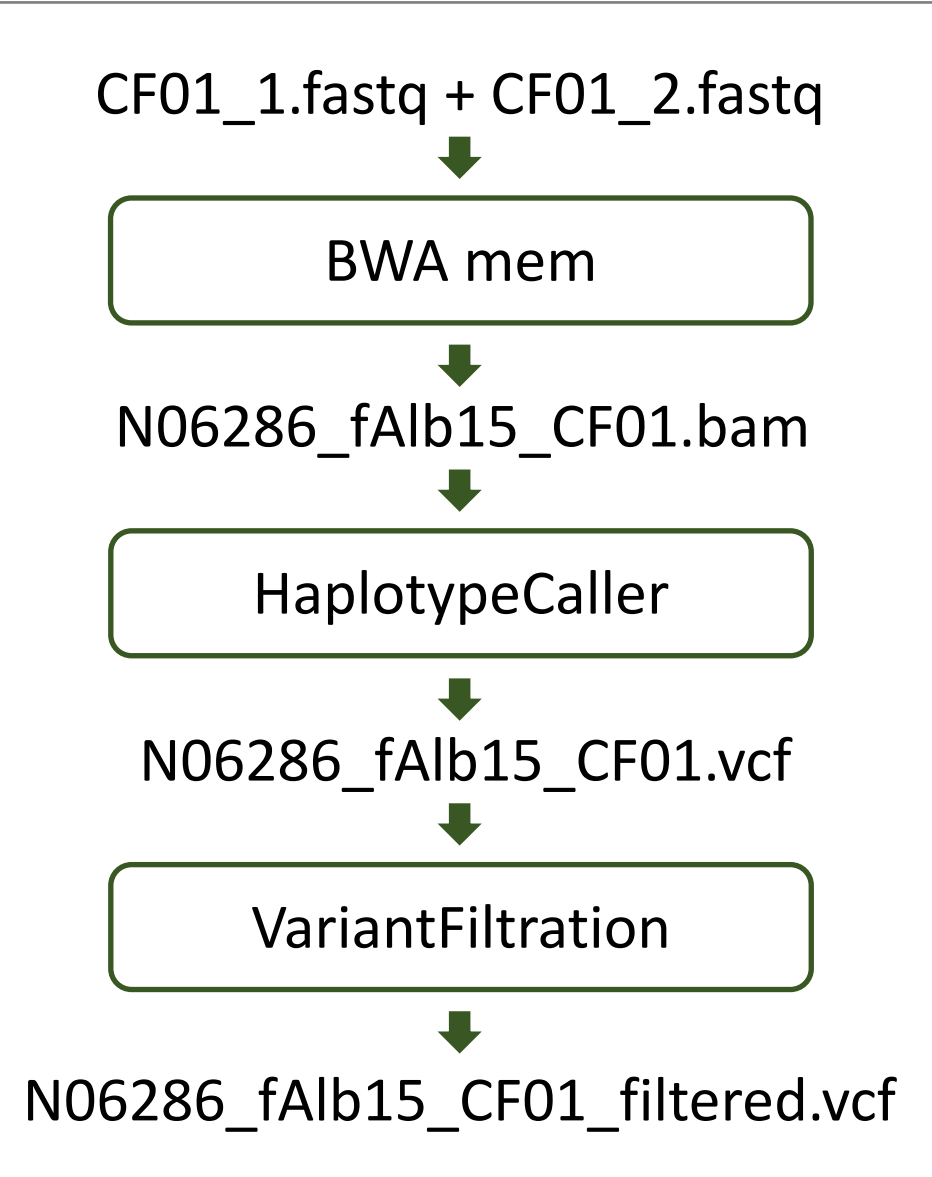

#### Basic variant calling workflow in cohort

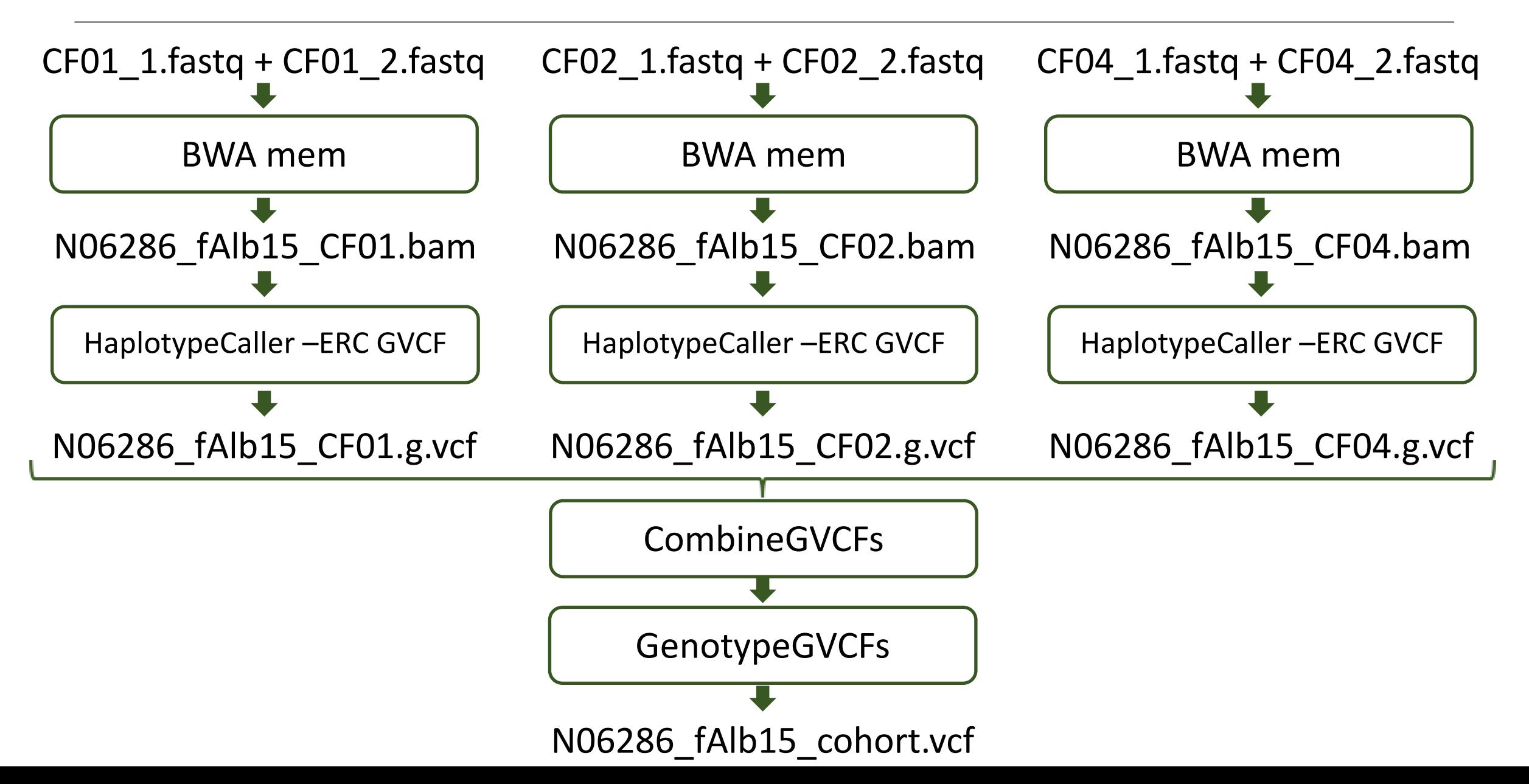

## SNV calling workflow

#### [https://gatk.broadinstitute.org](https://gatk.broadinstitute.org/)

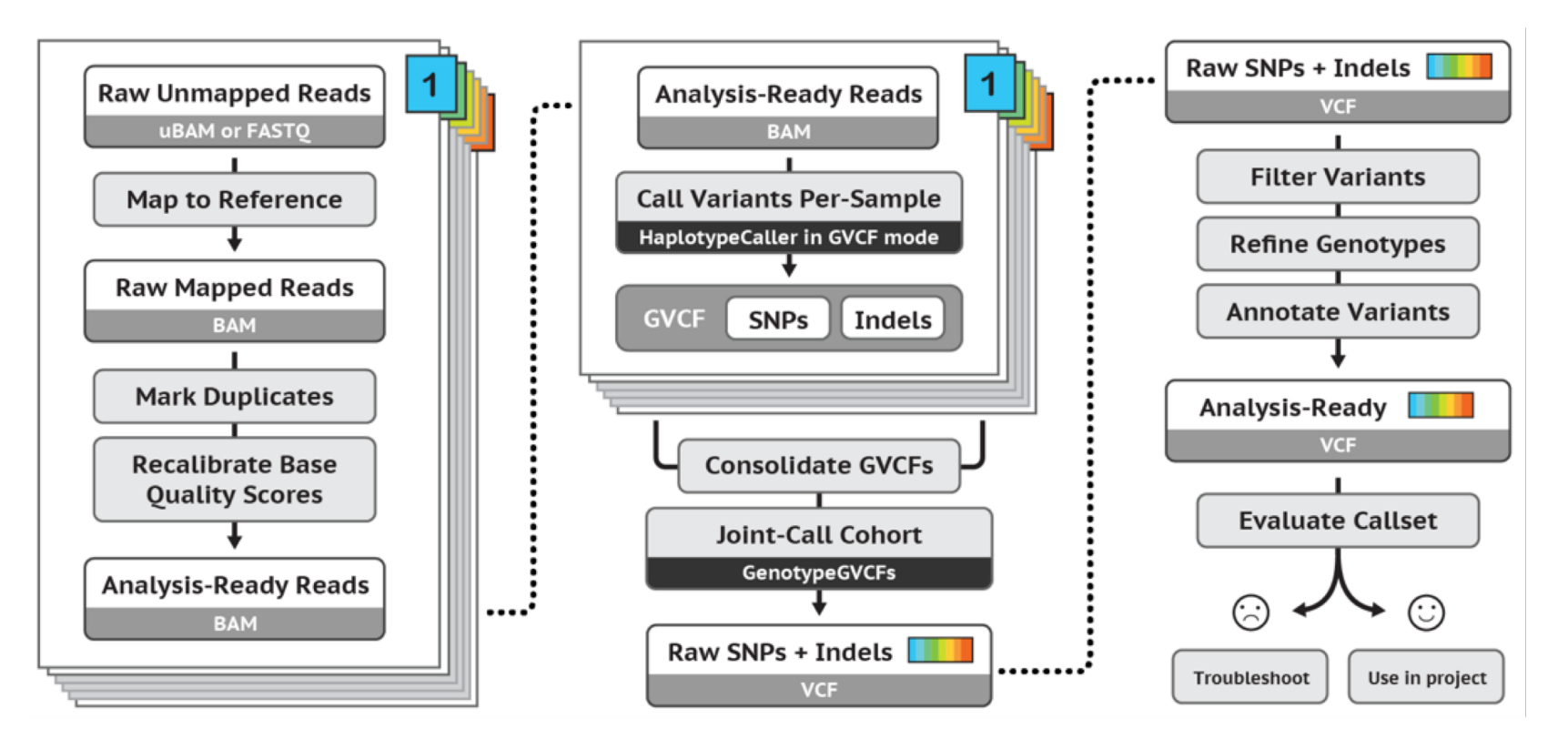

Best Practices for SNP and Indel discovery in germline DNA - leveraging groundbreaking methods for combined power and scalability.

#### Basic variant calling workflow in cohort

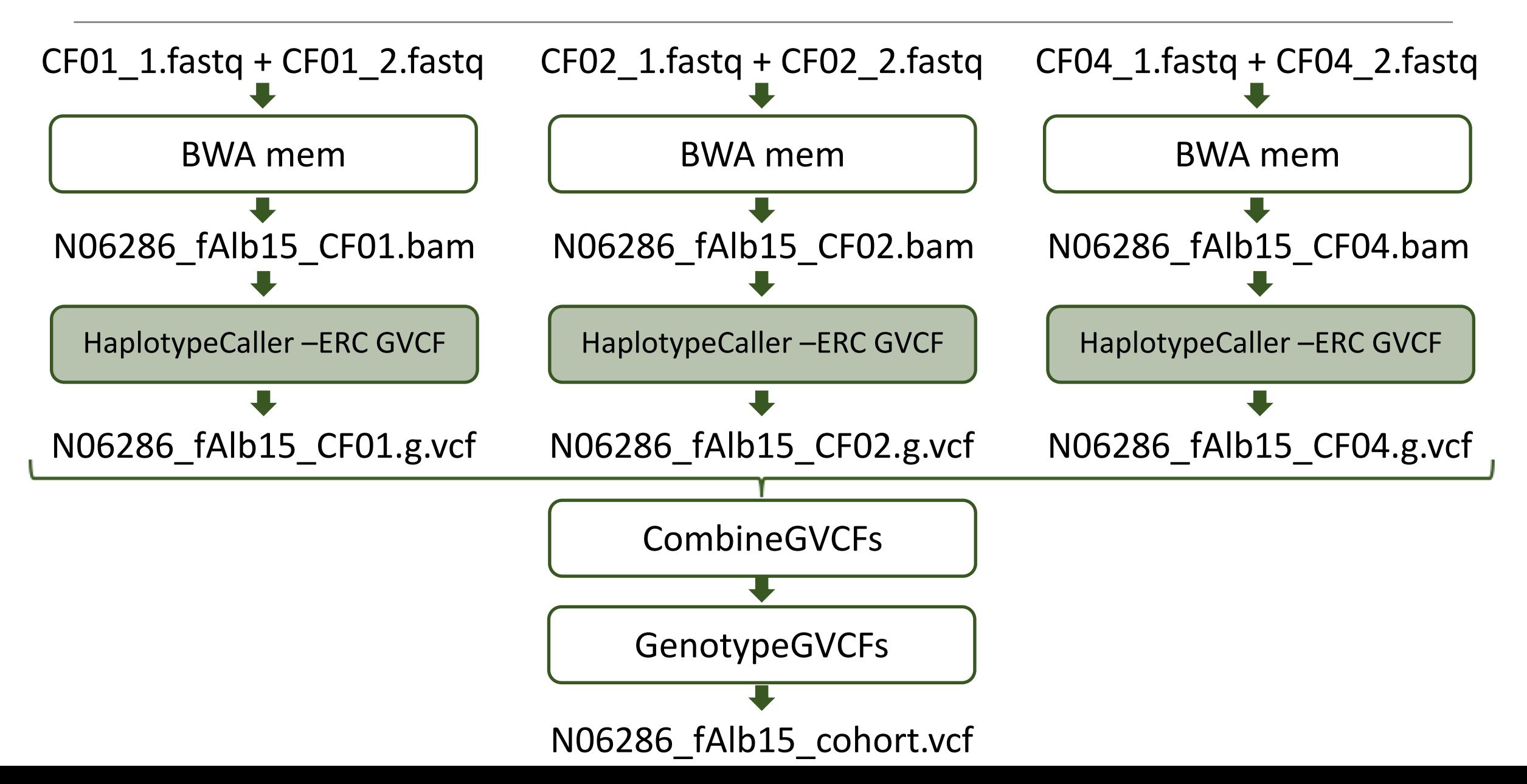

### Difference between a GVCF and a VCF file

#### Regular VCF file **GVCF** file

##fileformat ##ALT ##FILTER ##FORMAT ##GATKCommandLine ##INFO ##contig ##source

#record header variant call records

##fileformat ##ALT ##FILTER ##FORMAT ##GATKCommandLine **##GVCFBlock** ##INFO ##contig ##source

#record header **non-variant block records** variant call records

- A GVCF file has records for all sites, whether there is a variant call or not
- Adjacent non-variant sites merged into blocks

### Variant call format (VCF) file for a cohort

#### • The variant call format (VCF) file consists of a header and a list of variant call records

##fileformat=VCFv4.2

##ALT=<ID=NON\_REF,Description="Represents any possible alternative allele not already represented at this location by REF and ALT">

##FILTER=<ID=LowQual,Description="Low quality">

##FILTER=<ID=PASS,Description="All filters passed">

##FORMAT=<ID=AD,Number=R,Type=Integer,Description="Allelic depths for the ref and alt alleles in the order listed">

##FORMAT=<ID=DP,Number=1,Type=Integer,Description="Approximate read depth (reads with MQ=255 or with bad mates are filtered)">

##FORMAT=<ID=GQ,Number=1,Type=Integer,Description="Genotype Quality">

##FORMAT=<ID=GT,Number=1,Type=String,Description="Genotype">

##FORMAT=<ID=…

##GATKCommandLine= …

##INFO=<ID=AC,Number=A,Type=Integer,Description="Allele count in genotypes, for each ALT allele, in the same order as listed">

##INFO=<ID=AF,Number=A,Type=Float,Description="Allele Frequency, for each ALT allele, in the same order as listed">

##INFO=<ID=AN,Number=1,Type=Integer,Description="Total number of alleles in called genotypes">

##INFO=<ID=BaseQRankSum,Number=1,Type=Float,Description="Z-score from Wilcoxon rank sum test of Alt Vs. Ref base qualities">

##INFO=<ID=DP,Number=1,Type=Integer,Description="Approximate read depth; some reads may have been filtered"> ##INFO=<ID=…

##contig=<ID=N00001,length=26618703>

**##source=GenomicsDBImport**

**##source=GenotypeGVCFs**

##source=HaplotypeCaller

#CHROM POS ID REF ALT QUAL FILTER INFO FORMAT **CF01 CF02 CF04**

## SNV calling workflow

#### [https://gatk.broadinstitute.org](https://gatk.broadinstitute.org/)

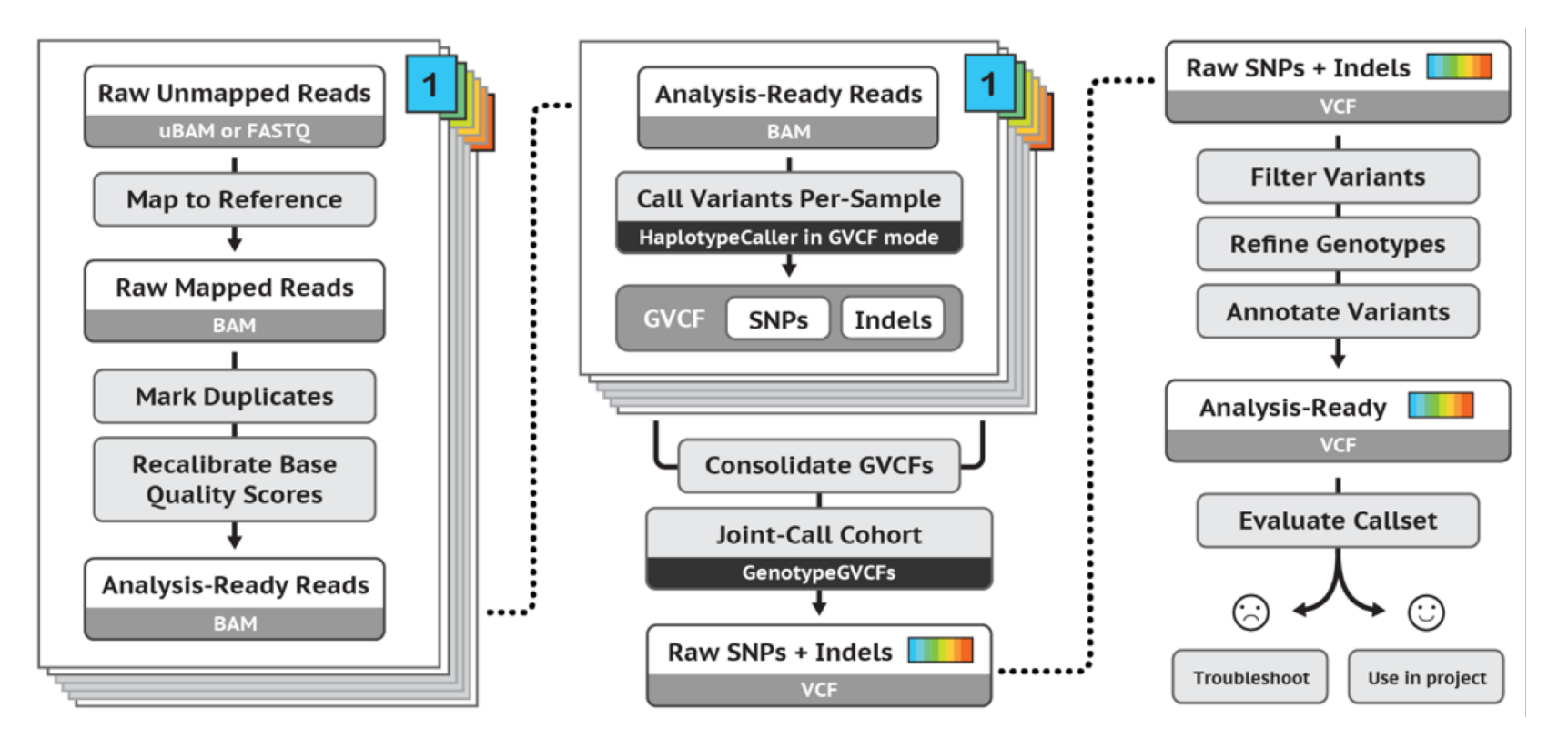

Best Practices for SNP and Indel discovery in germline DNA - leveraging groundbreaking methods for combined power and scalability.

There are two recommended best practices for variant call filtering

- Variant quality score recalibration (VQSR)
	- VQSR is a machine learning algorithm than can be trained to recognize likely false variant calls
	- VQSR requires an input of likely true variant calls, it's application is thus limited to model organisms, but recommended if possible
- GATK hard filters
	- Filters based on information contained in the VCF

[https://gatk.broadinstitute.org/hc/en-us/articles/360035531112--](https://gatk.broadinstitute.org/hc/en-us/articles/360035531112--How-to-Filter-variants-either-with-VQSR-or-by-hard-filtering) How-to-Filter-variants-either-with-VQSR-or-by-hard-filtering

### GATK hard filters

#### • The variant call format (VCF) file consists of a header and a list of variant call records

##fileformat=VCFv4.2

##ALT=<ID=NON\_REF,Description="Represents any possible alternative allele not already represented at this location by REF and ALT">

##FILTER=<ID=LowQual,Description="Low quality">

##FILTER=<ID=PASS,Description="All filters passed">

##FILTER=<ID=hard\_filt,Description="QD < 2.0 || FS > 60.0 || MQ < 40.0 || MQRankSum < -12.5 || StrandOddsRatio > 3 || ReadPosRankSum < -8.0">

##FORMAT=<ID=AD,Number=R,Type=Integer,Description="Allelic depths for the ref and alt alleles in the order listed">

##FORMAT=<ID=DP,Number=1,Type=Integer,Description="Approximate read depth (reads with MQ=255 or with bad mates are filtered)">

##FORMAT=<ID=GQ,Number=1,Type=Integer,Description="Genotype Quality">

##FORMAT=<ID=GT,Number=1,Type=String,Description="Genotype">

##FORMAT=<ID=…

##GATKCommandLine= …

##INFO=<ID=AC,Number=A,Type=Integer,Description="Allele count in genotypes, for each ALT allele, in the same order as listed">

##INFO=<ID=AF,Number=A,Type=Float,Description="Allele Frequency, for each ALT allele, in the same order as listed">

##INFO=<ID=AN,Number=1,Type=Integer,Description="Total number of alleles in called genotypes">

##INFO=<ID=BaseQRankSum,Number=1,Type=Float,Description="Z-score from Wilcoxon rank sum test of Alt Vs. Ref base qualities">

##INFO=<ID=DP,Number=1,Type=Integer,Description="Approximate read depth; some reads may have been filtered">

##INFO=<ID=…

##contig=<ID=N00001,length=26618703>

##source=GenomicsDBImport

##source=GenotypeGVCFs

##source=HaplotypeCaller

#CHROM POS ID REF ALT QUAL FILTER INFO FORMAT CF01 CF02 CF04

#### Additional variant filtering criteria

- In addition to the basic filtering steps, filtering adjusted to the study organism is recommended
- **Remember!**
- The quality and contiguity of reference genome assemblies influence the alignment and variant calling quality
- Alignment of reads to a divergent reference genome influences the alignment and variant calling quality
- The proportion of repetitive DNA sequences in the genome influences the alignment and variant calling quality
- Structural re-arrangements, such as CNVs, among the genomes of sampled individuals and the reference genome influence the alignment and variant calling quality

### Additional variant filtering criteria

• Remove indels (GATK)

• …

- Keep only mono-allelic and bi-allelic sites (GATK)
- Remove sites overlapping repetitive regions (VCFtools)
- Remove sites with extreme coverage values (VCFtools)
- Apply quality score filtering (VCFtools)
- Identify and remove sites overlapping with copy number variants

#### Table of contents

- SNV calling workflow
	- common software and file formats
	- reference genome
	- short-read alignment
	- SNV calling
	- filtering of variant calls
- Applications in ecology and evolution

#### Evolution can be seen as simply a consequence of these conditions…

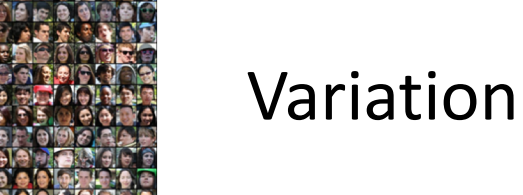

Individuals vary in traits that govern reproduction and survival…

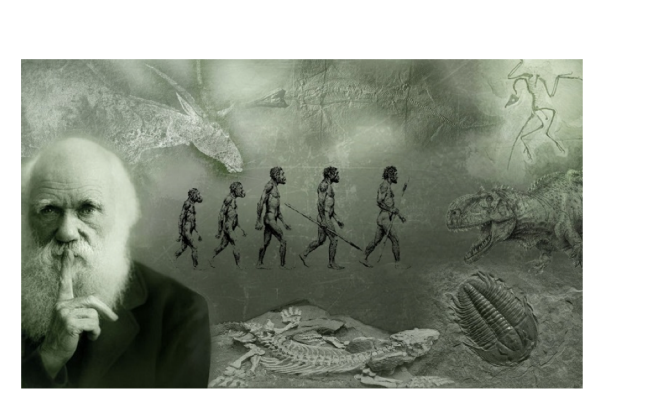

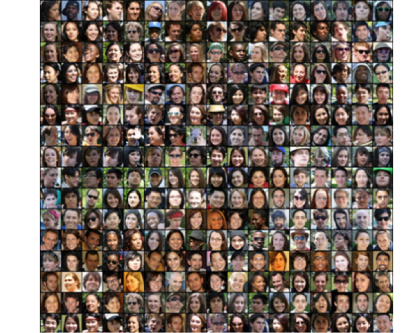

Selection

…and resources are not endless such that there is competition and thus selection…

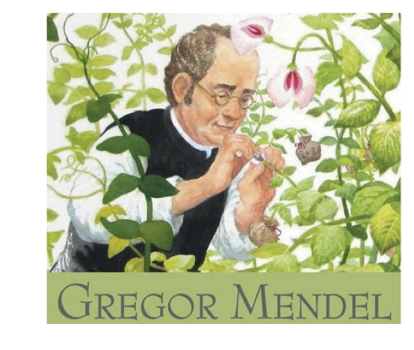

...and traits important to survival and<br>Heritability reproduction are genetically reproduction are genetically controlled and inherited, then…

#### Evolution

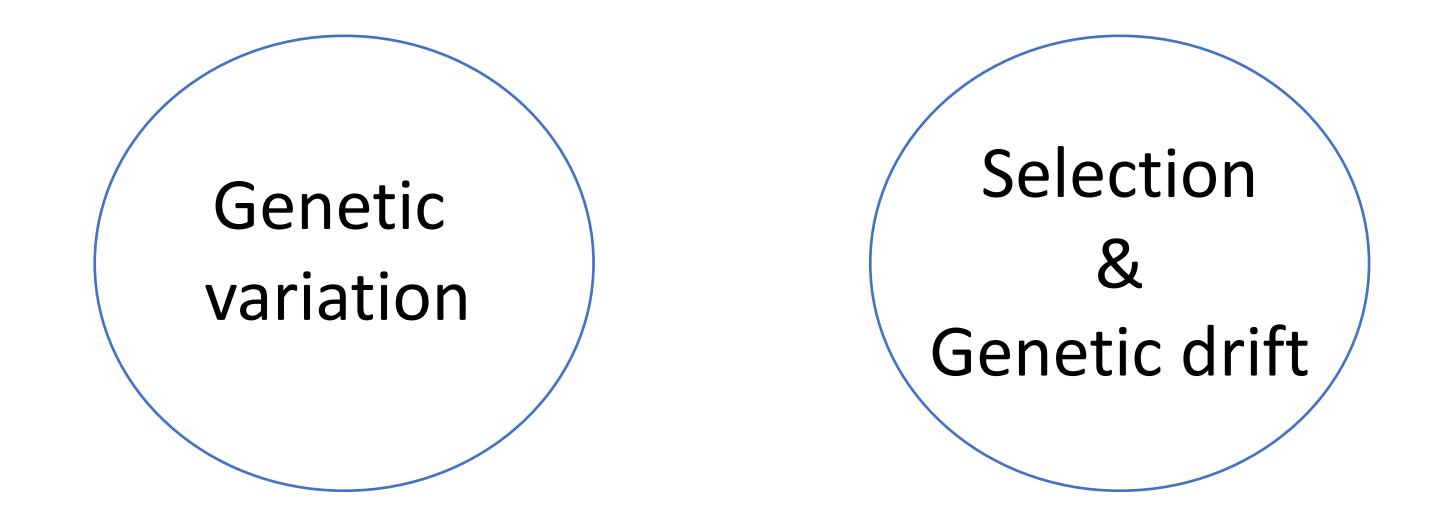

#### Evolution

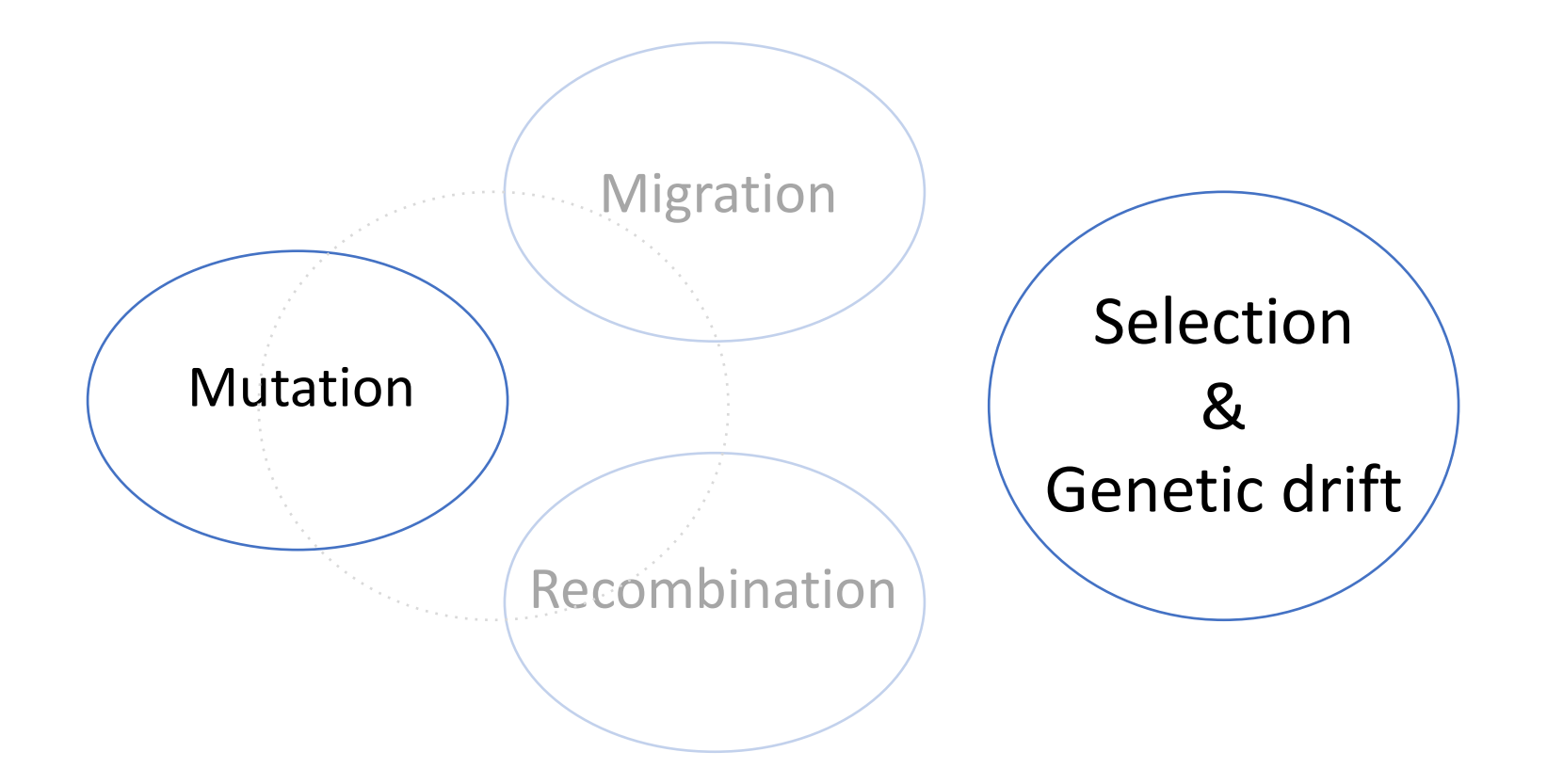

- Central questions in evolutionary genetics
	- How are changes in the genome generated?
	- Why is the genome changing over time?

- Central questions in evolutionary genetics
	- How are changes in the genome generated?
	- Why is the genome changing over time?

Evolution is a process influenced by

- mutation
- genetic drift
- natural selection
- demography
- recombination

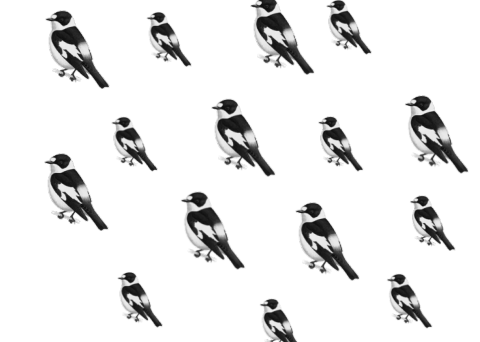

- Central questions in evolutionary genetics
	- How are changes in the genome generated?
	- Why is the genome changing over time?

Evolution is a process influenced by

- mutation
- genetic drift
- natural selection
- demography
- recombination

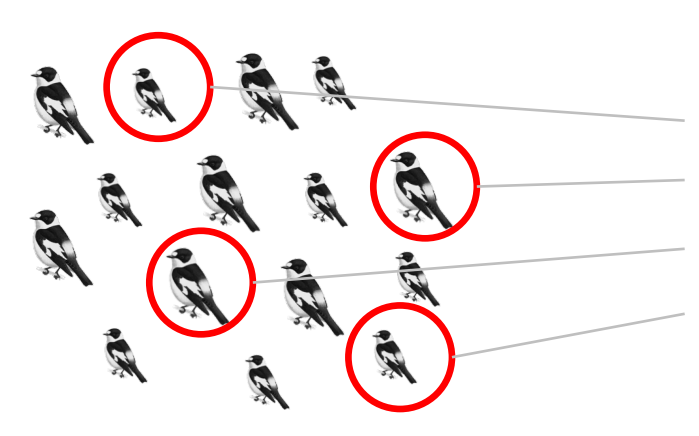

sequencing of a sample of individuals

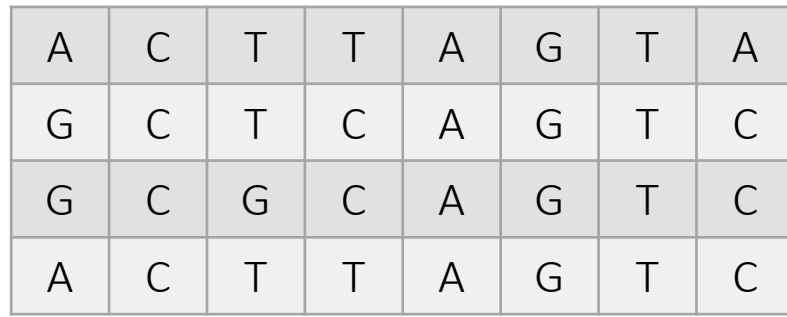

- Central questions in evolutionary genetics
	- How are changes in the genome generated?
	- Why is the genome changing over time?

Evolution is a process influenced by

- mutation
- genetic drift
- natural selection
- demography
- recombination

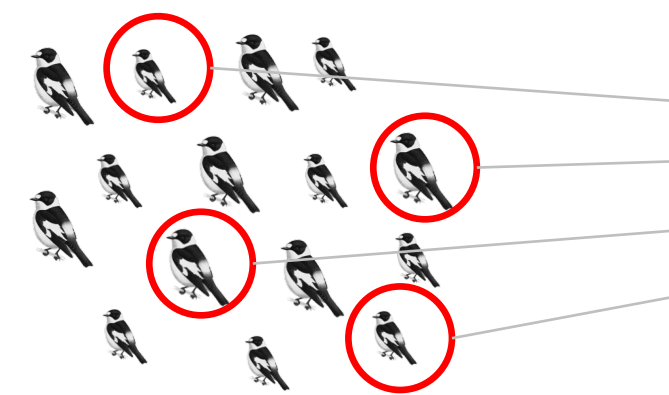

#### sequencing of a sample of individuals

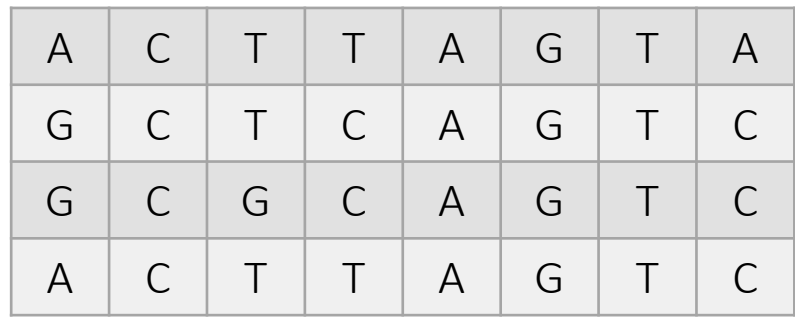

#### statistical inference

- Central questions in evolutionary genetics
	- How are changes in the genome generated?
	- Why is the genome changing over time?

Evolution is a process influenced by

- § mutation
- genetic drift
- natural selection
- demography
- recombination

#### Information is contained in allele frequency data (amongst others)

#### sequencing of a sample of individuals

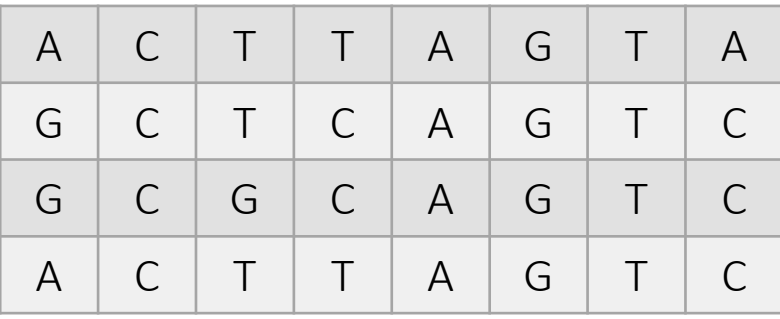

#### statistical inference

## SNV calling practical - overview

• SNV calling and detection of balancing selection in *Ficedula* flycatchers

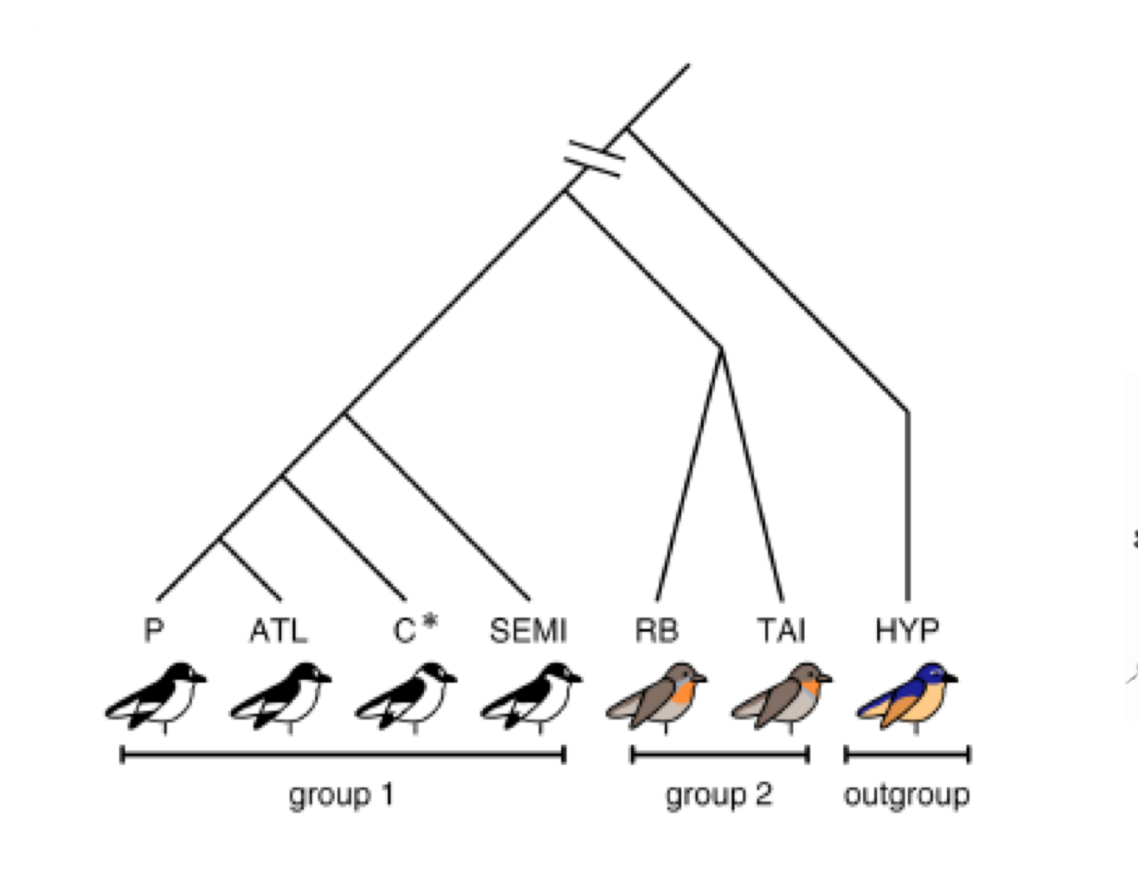

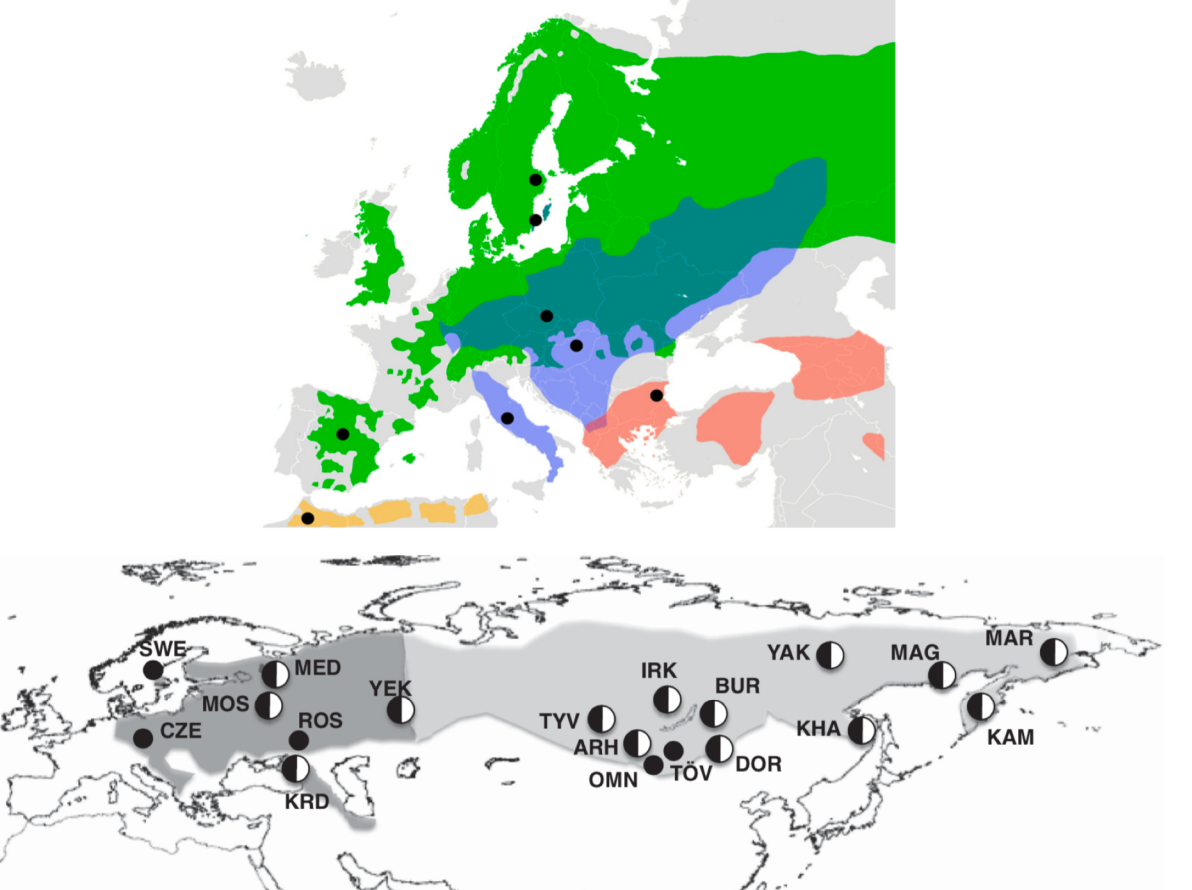

### SNV calling practical - overview

- SNV calling and detection of balancing selection in *Ficedula* flycatchers
- Perform SNV calling in a subset of *Ficedula* flycatcher individuals
	- starting from recalibrated BAM files to a filtered VCF file
- Description of genetic variation and detection of balancing selection across two selected scaffolds
- Quality assessment and interpretation of signatures of balancing selection

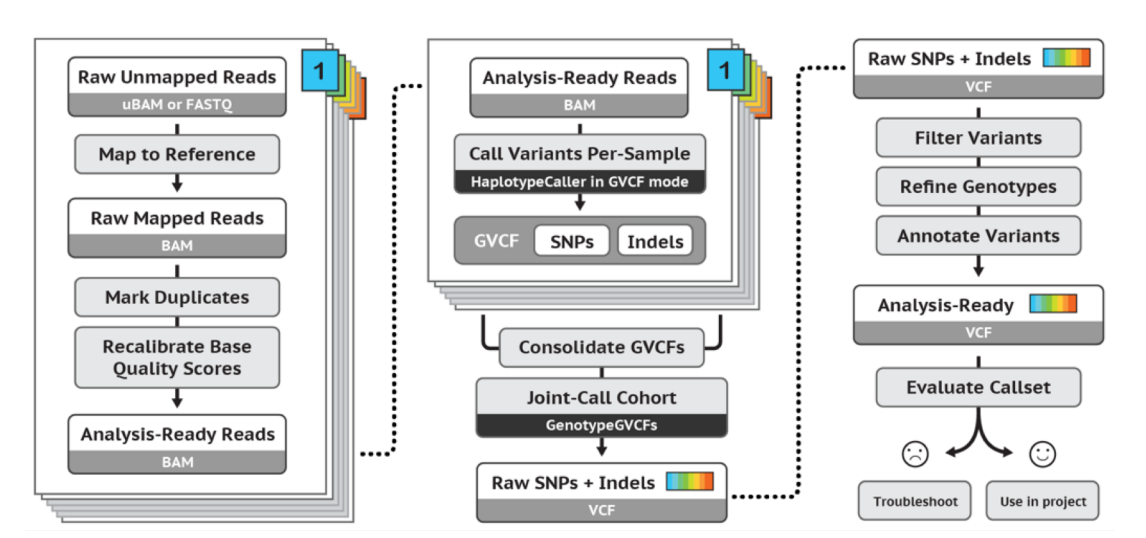

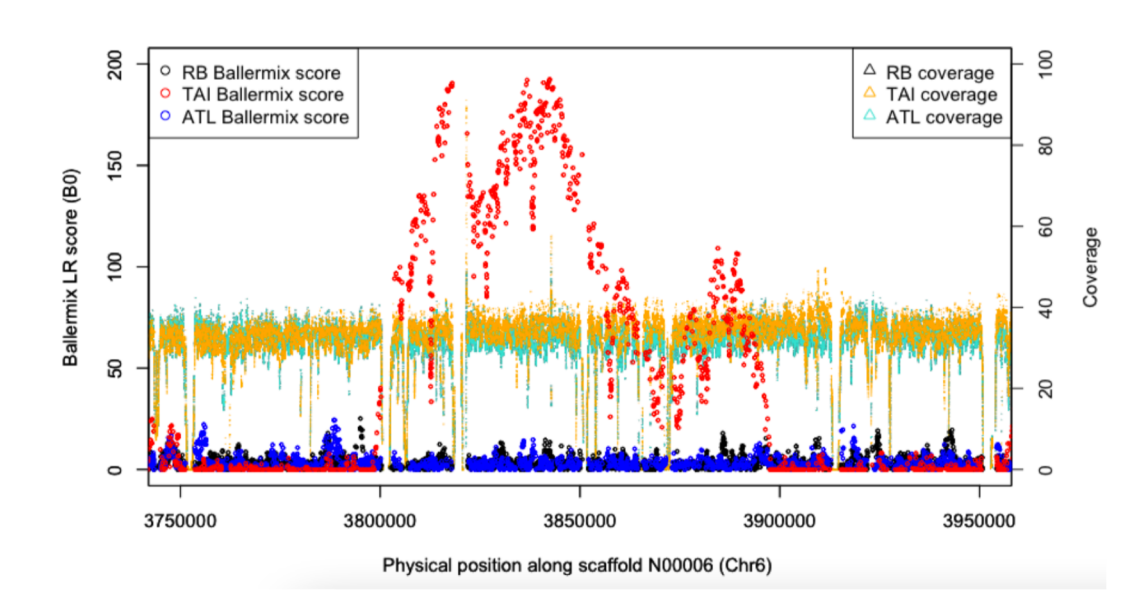